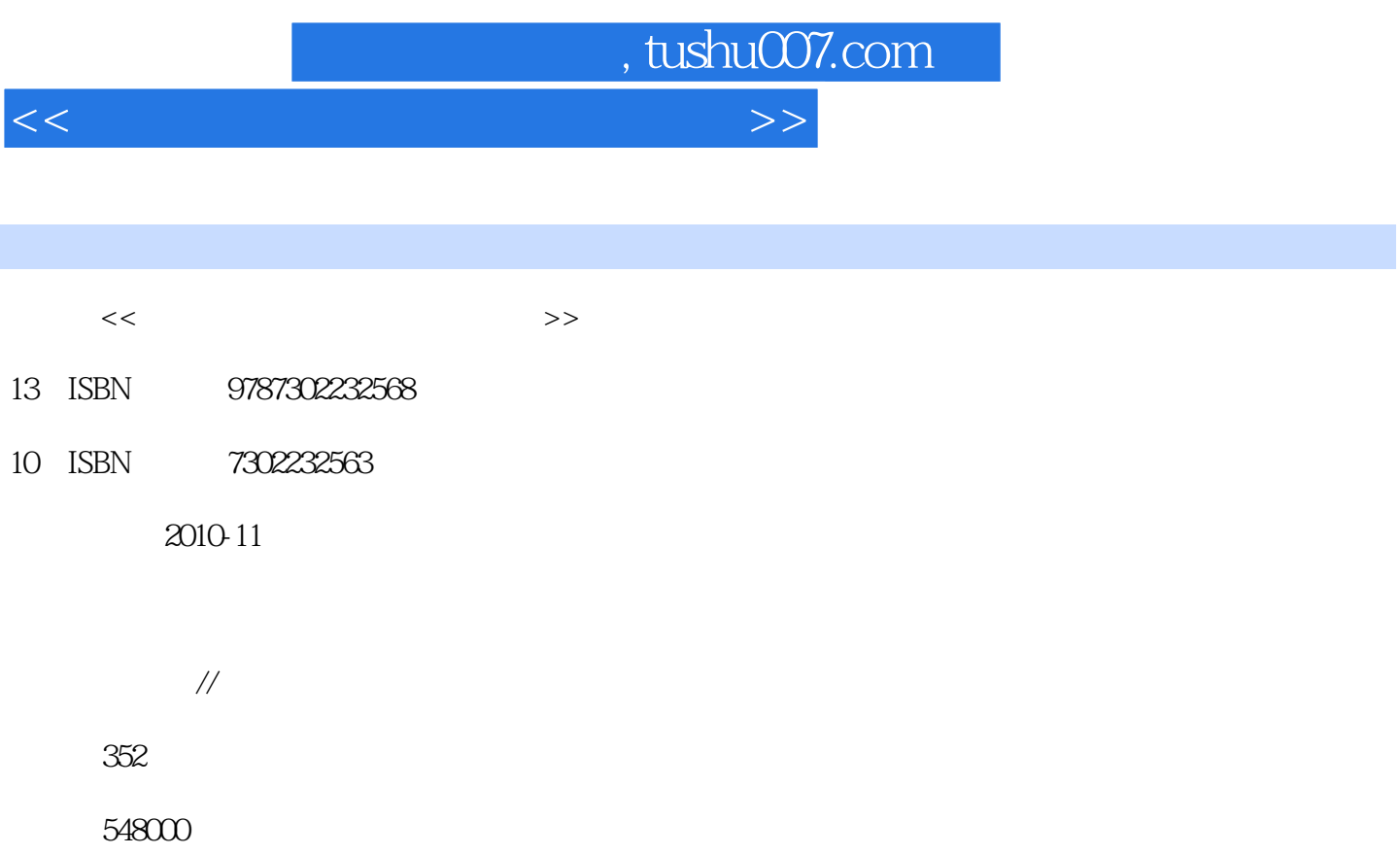

extended by PDF and the PDF

更多资源请访问:http://www.tushu007.com

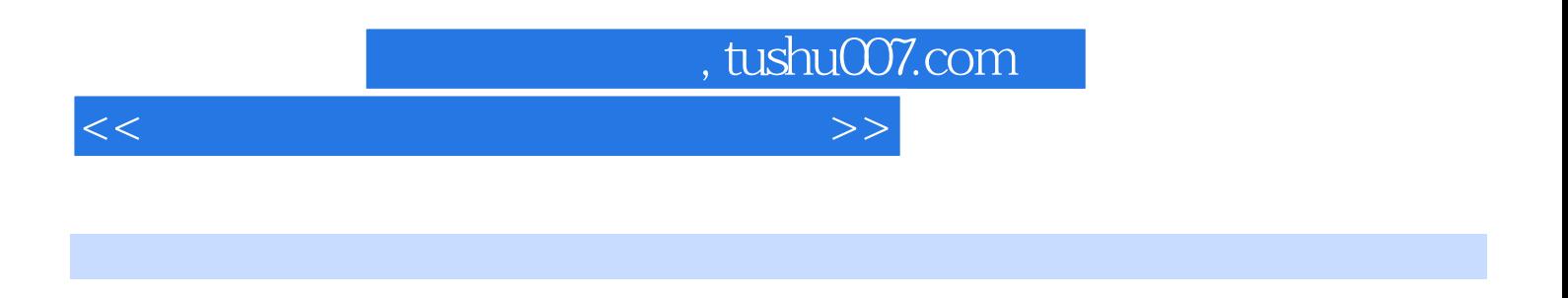

 $\alpha$  , and  $\beta$  , and  $\beta$  , and

 $\alpha$ 

 $"$  ,  $"$  ,  $1$  2008

 $\mathcal{D}$ 

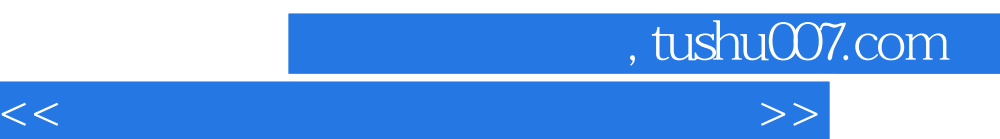

, tushu007.com

 $<<$  and  $>$  and  $>$  and  $>$  and  $>$  and  $>$   $>$ 

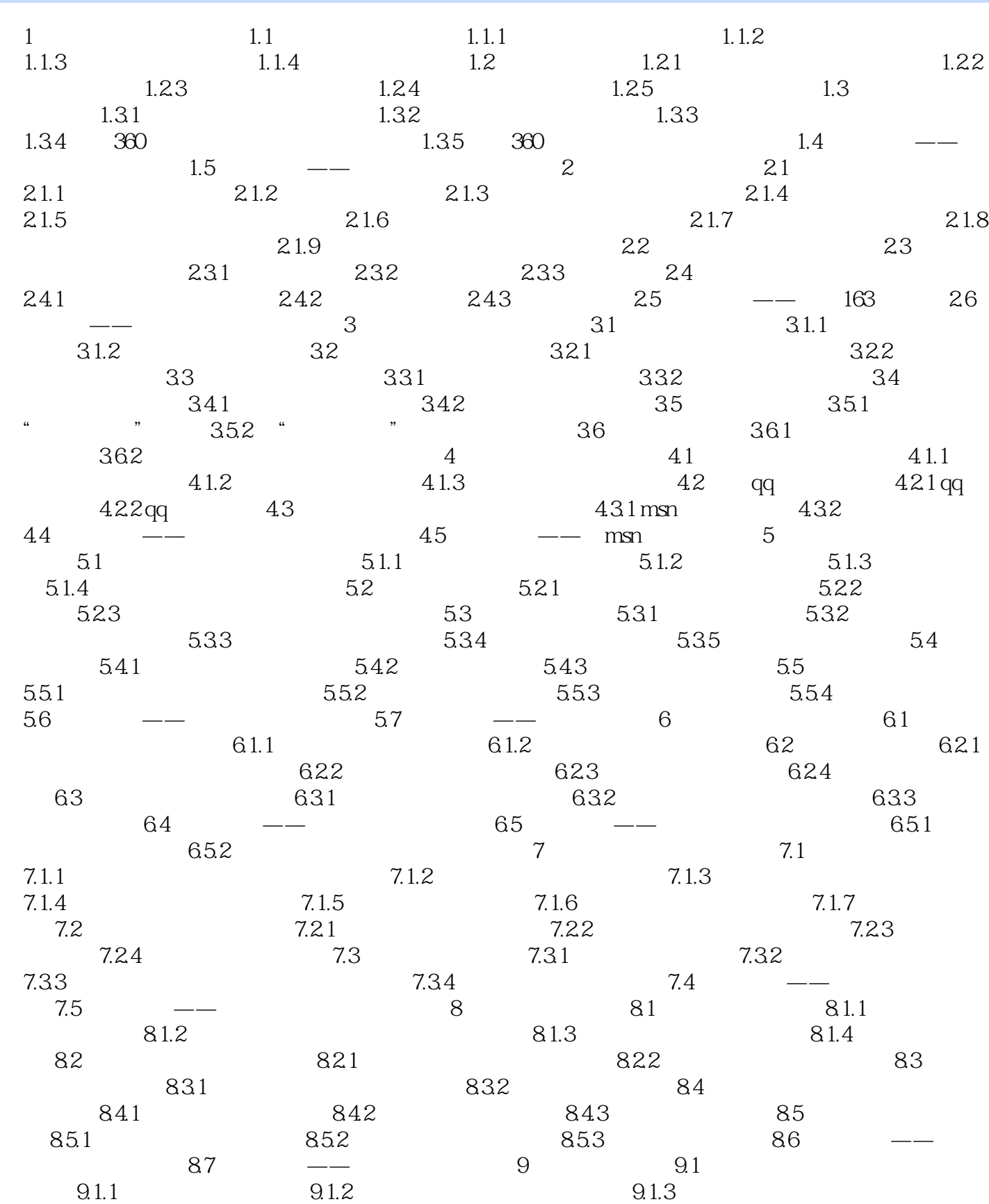

 $\sim$  tushu007.com

## $<<$  and  $>$  and  $>$  and  $>$  and  $>$  and  $>$   $>$

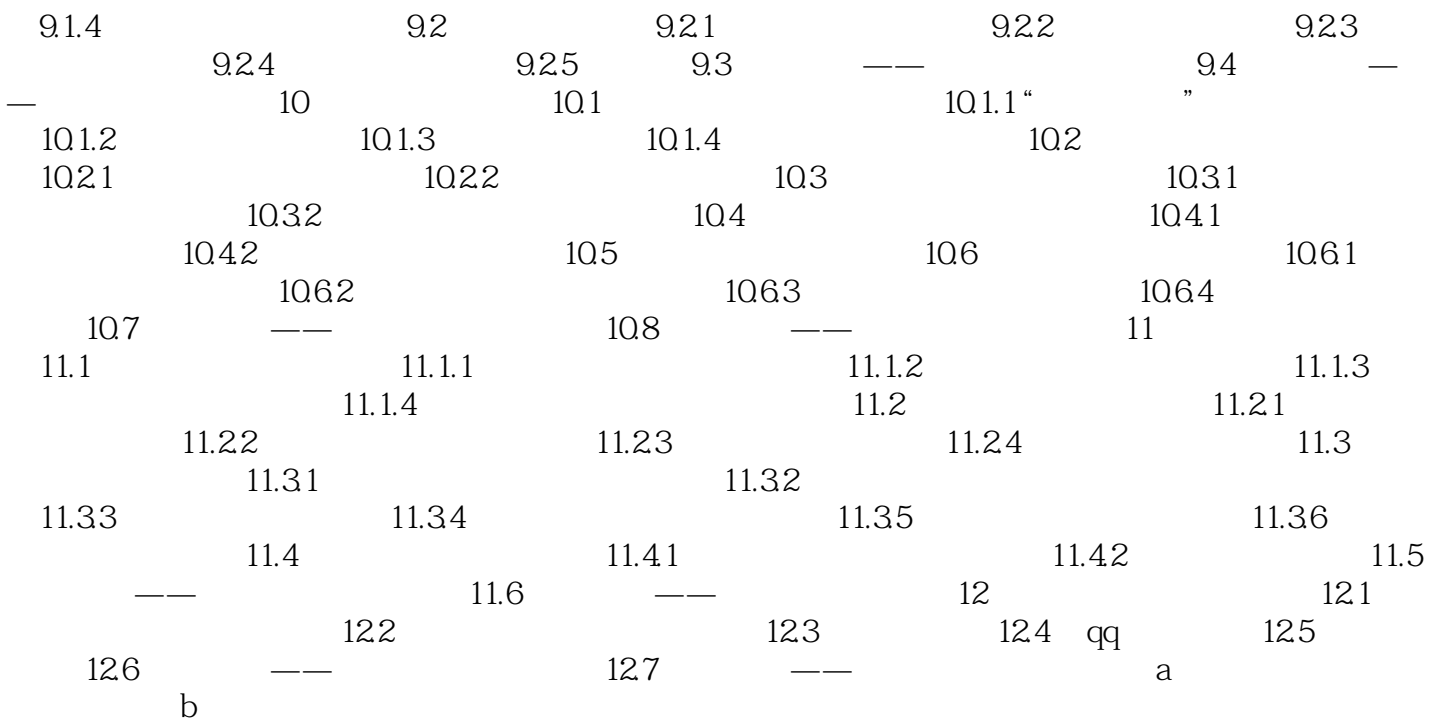

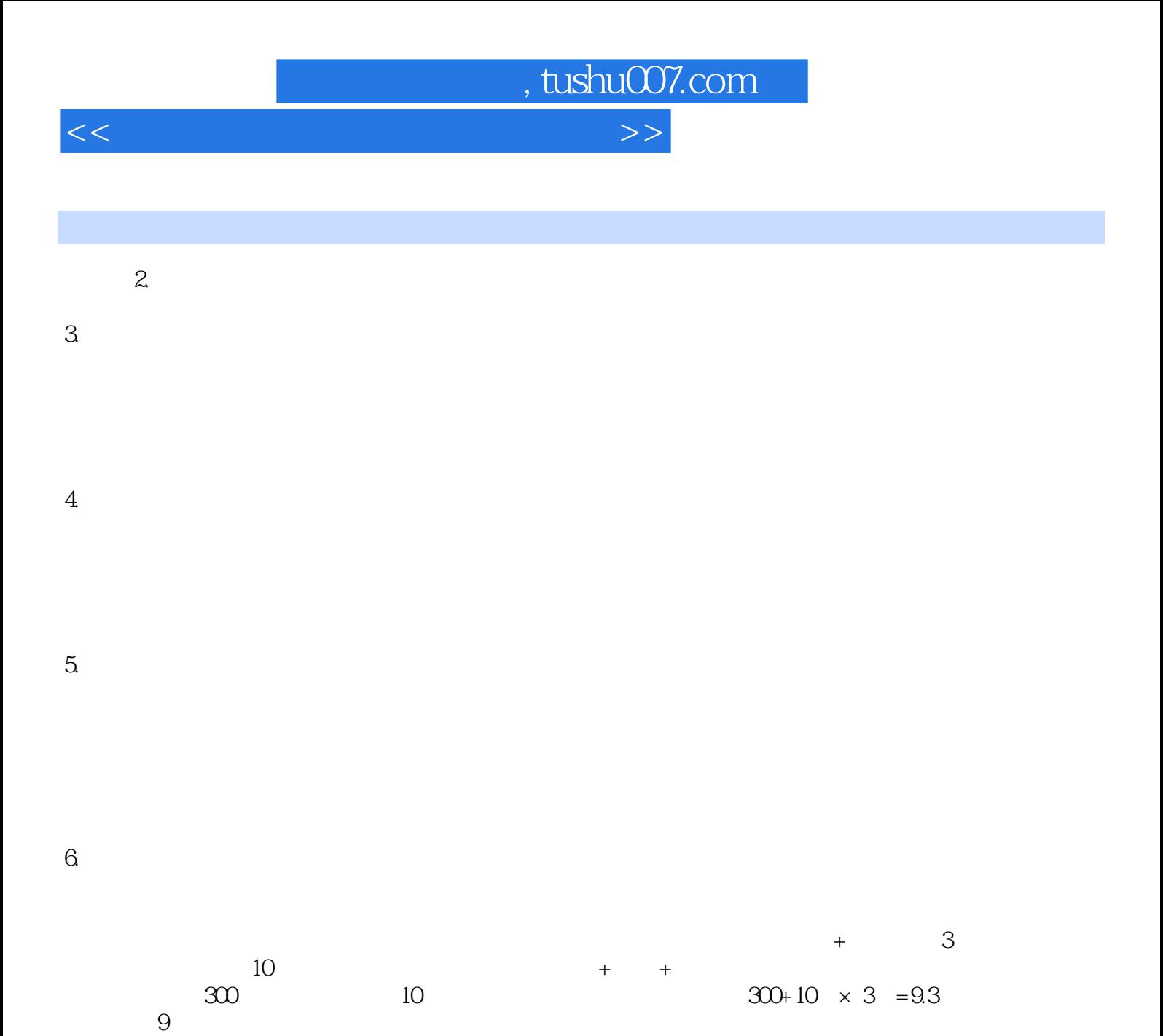

 $10\,$  320

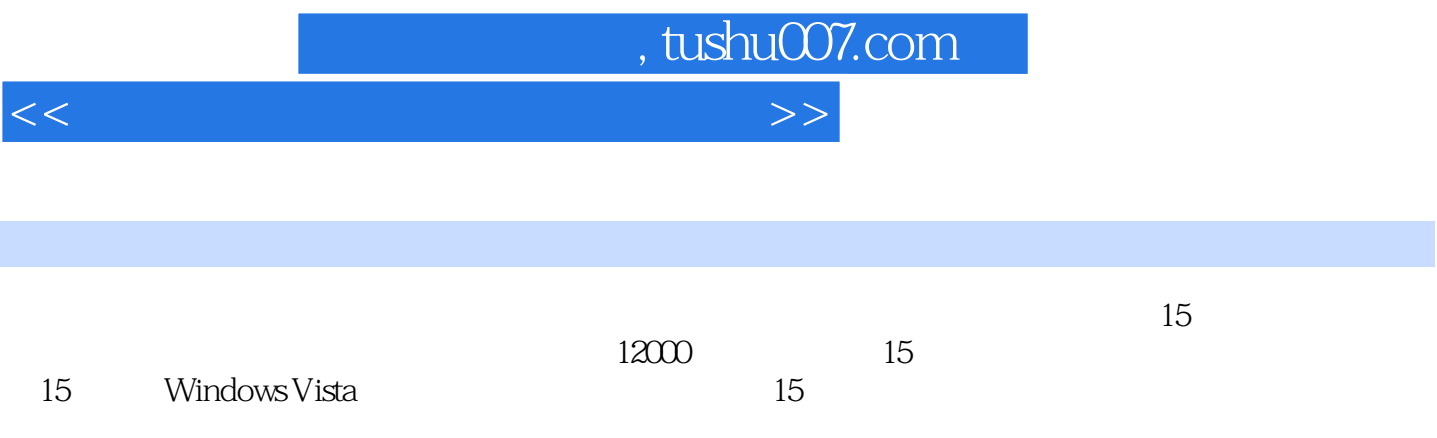

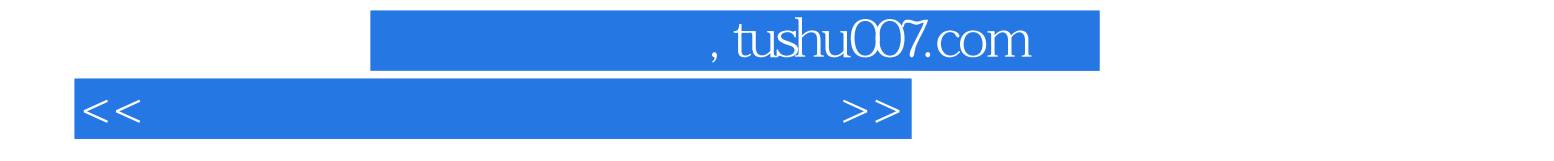

本站所提供下载的PDF图书仅提供预览和简介,请支持正版图书。

更多资源请访问:http://www.tushu007.com